# **ALPHN\$ - Test for Alphanumeric Character**

The ALPHN\$ merely tests if a character is alphanumeric.

## **1. Invocation**

To test a character code:

CALL ALPHN\$ USING *char*

where *char* is a PIC X variable.

### **2. STOP Codes and Exception Conditions**

No STOP codes are generated by ALPHN\$.

The following exception conditions may be returned by ALPHN\$:

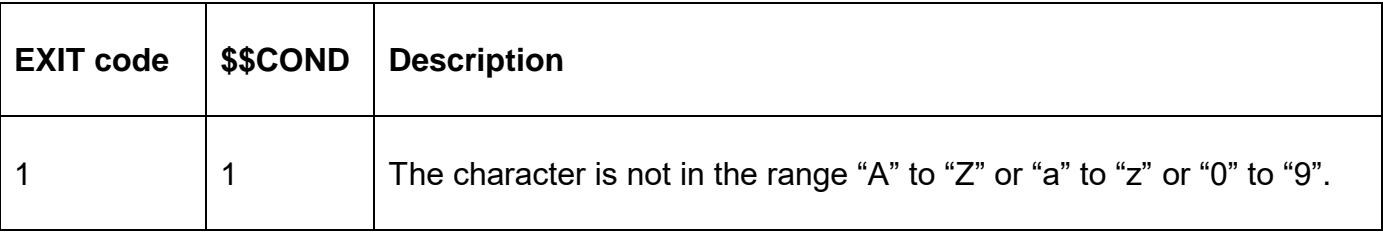

### **3. Programming Notes**

ALPHN\$ is only available with GSM SP-29, or later.

ALPHN\$ assumes a 7-bit character set.

#### **4. Examples**

None.

#### **5. Copy-Books**

None.

#### **6. See Also**

ALPHA\$ Test for Alphabetic character